https://www.100test.com/kao\_ti2020/450/2021\_2022\_\_E4\_B8\_80\_E 7\_BA\_A7\_E5\_9F\_BA\_E7\_c58\_450425.htm FORTRAN

 $($  ) 1. GOTO n and GOTO n and GOTO n and GOTO n and GOTO  $\sim$ 语句时,随后就转向语句标号为n的语句。标号为n的语句必 GOTO GOTO  $\sim$  2. IF (e)  $n1$ ,  $n2$ ,  $n3$ 其中,e必须是算术表达式,当表达式运算结果e0时,转向标 n3 B R  $B \subset$  Computation Of area. READ\*, B, R IF(B- $2$ <sup>\*</sup>R) 5, 15, 155 WRITE(\*, 10) 10 FORMAT( $\lceil$  Error message Bless than  $2*R$ ) GOT0 20 15 AREA=B\*B-3.14159\*R\*R WRITE\* AREA 20 CONTINUE END and the contract of GOTO  $\overline{a}$  $15$  $3.13.13$ GOTO(n1, n2, ……, nm) e  $ni(i=1, 2, \ldots, m)$ m, e the number of  $1$  m and  $1$  m and  $1$ e 2 e m

',在6079之间输出'Pass',在60以下则输出'Not pass' READ(\* \*)IPOINT IF(1POINT GT  $100$  OR IPOINT LT  $\theta$  WRITE(\*, \*) DATAERROR' 1F(1POINT GE 90 AND IPOINT LE 100) WRITE(\*,\*)' Excellent' IF(1POINT GE 80 .AND.IPOINT.LT.89) WRITE(\*,\*)'Good' IF(1POINT .GE.60.AND.IPOINT.LT.79) WRITE(\*,\*)'Pass', IF(1POINT GE O AND IPOINT LT 59)  $WRITE(*,*)' Not Pass' END 2 IF$  (1) IF

20 X 1; 2, 30  $X$  4; 4; 4; 40  $X$  9; 5; 40  $X$  9; 5; 40  $X$  9; 5; 40  $X$  9; 5; 40  $X$  9; 5; 40  $X$  9; 5; 40  $X$  9; 5; 40  $X$  9; 5; 40  $X$  5; 40  $X$  5; 40  $X$  5; 40  $X$  5; 40  $X$  5; 40  $X$  5; 40  $X$  5; 40  $X$  5; 40  $X$  5; 40  $X$  5; 40 4, 50  $X$  16 () 1 .逻辑IF语句 逻辑IF语句用来实现选择结构。它的一般形式  $IF($  and  $IF($ 

 $\rm IF$  and  $\rm IF$  and  $\rm IF$  and

 $\frac{1}{2}$  , and  $\frac{1}{2}$  , and  $\frac{1}{2}$  , and  $\frac{1}{2}$  , and  $\frac{1}{2}$  , and  $\frac{1}{2}$  , and  $\frac{1}{2}$  , and  $\frac{1}{2}$  , and  $\frac{1}{2}$  , and  $\frac{1}{2}$  , and  $\frac{1}{2}$  , and  $\frac{1}{2}$  , and  $\frac{1}{2}$  , and  $\frac{1}{2}$  , a

嵌语句是转移语句,则转向指定的语句.如果逻辑表达式的值

 $\frac{1}{2}$ , where  $\frac{1}{2}$ , we have the contract of  $\frac{1}{2}$ , we have the contract of  $\frac{1}{2}$ 

90100<sup>d</sup> 'Excellent', 8089 (Good

 $READ*$   $M GOTO(20;30;40;50)M 20$ N=M GOTO 6030N=M\*2GOT06040N=M\*3GOT06050  $N=M*460 \text{WRITE*}$  N END 1

ction and the GOTO state  $G$ 

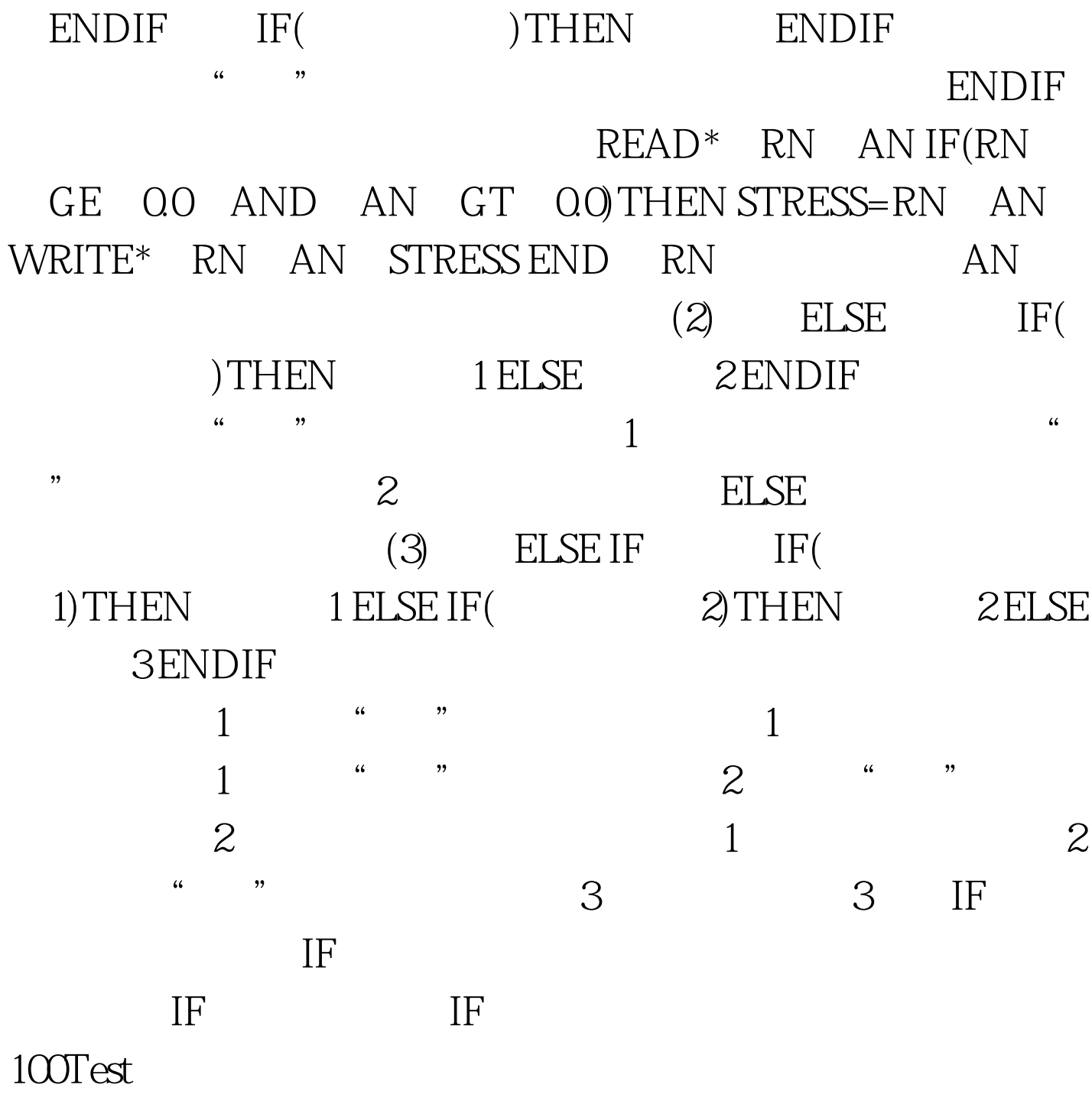

www.100test.com